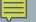

# PROGRAM TERMINATION

exit and return

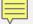

### **EXIT STATUS**

- Whenever a program terminates (stops running or ends its execution), it returns an integer, called the exit status, to the operating system
  - 0 normal, non-error exit
  - non-0 some error was detected (no correlation between status and error)

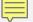

#### return

- The return statement causes a function to return to the function caller
  - Can only be used to end a program when called from main
  - main returns to the operating system; which can use the status in scripts & batch files
  - return 0; returns a 0, non-error, status to the operating system

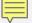

## **OLD ANSI STANDARD**

- Standard allowed two version of main:
  - void main
  - int main
  - Standard changed mid 1990's

```
void main()
{
     .
     .
}
```

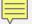

### exit

• Use the exit function to terminate a program from any location: